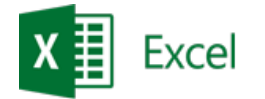

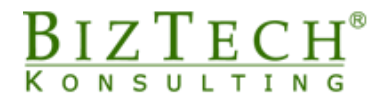

# **Kurs: Microsoft Excel – Zaawansowany**

\_\_\_\_\_\_\_\_\_\_\_\_\_\_\_\_\_\_\_\_\_\_\_\_\_\_\_\_\_\_\_\_\_\_\_\_\_\_\_\_\_\_\_\_\_\_\_\_\_\_\_\_\_\_\_\_\_\_\_\_\_\_\_\_\_\_\_\_\_\_\_\_\_\_\_\_\_\_\_\_\_\_\_\_\_\_\_\_\_\_\_\_\_\_\_\_\_\_\_\_\_\_\_\_\_\_\_\_\_\_\_\_\_

**Opis:** Kurs jest przeznaczony dla osób, które przygotowują obszerne zestawienia lub analizy danych w programie Microsoft Excel. Zagadnienia poznane w czasie kursu pozwolą na optymalizację pracy z wykorzystaniem zaawansowanych narzędzi baz danych oraz analizy danych. Położony jest także nacisk na wykorzystanie funkcji włącznie z metodą zagnieżdżania.

**Czas:** 16 godzin

**Wymagania wstępne:** Ukończenie kursu średniozaawansowanego lub równoważny poziom wiedzy.

**Dla kogo:** Osoby z działu księgowego, finansowego, handlowego, marketingu, administracji logistyki.

# **Moduł: Zaawansowane narzędzia baz danych (MSEX05)**

- **1) Filtr zaawansowany**
- **2) Sumy pośrednie**

#### **3) Tabele przestawne**

- a. Tworzenie
- b. Modyfikacja właściwości pól
- c. Udział procentowy
- d. Grupowanie danych
- e. Pola obliczeniowe

#### **4) Fragmentator**

- **5) Wykresy przebiegu w czasie**
	- a. Liniowy
	- b. Kolumnowy
	- c. Zysk/Strata
- **6) Konsolidacja danych**
- **7) Tabela dwóch zmiennych**
- **8) Wypełnianie błyskawiczne**

## **Moduł: Zastosowania funkcji (MSEX06)**

- **1) Logiczne**
	- a. JEŻELI
	- b. LUB
	- c. ORAZ
	- d. JEŻELI.BŁĄD

\_\_\_\_\_\_\_\_\_\_\_\_\_\_\_\_\_\_\_\_\_\_\_\_\_\_\_\_\_\_\_\_\_\_\_\_\_\_\_\_\_\_\_\_\_\_\_\_\_\_\_\_\_\_\_\_\_\_\_\_\_\_\_\_\_\_\_\_\_\_\_\_\_\_\_

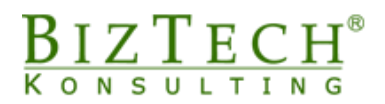

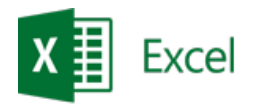

#### **2) Matematyczne**

- a. Zaokrąglanie liczb
- b. SUMA.JEŻELI
- c. LOS
- d. MOD
- e. RZYMSKIE

#### **3) Statystyczne**

- a. ILE.LICZB; ILE.NIEPUSTYCH
- b. LICZ.JEŻELI; LICZ.PUSTE
- c. MAX; MIN
- d. ŚREDNIA
- e. WYST.NAJCZĘŚCIEJ

#### **4) Wyszukiwania i adresu**

a. WYSZUKAJ.PIONOWO; WYSZUKAJ.POZIOMO

\_\_\_\_\_\_\_\_\_\_\_\_\_\_\_\_\_\_\_\_\_\_\_\_\_\_\_\_\_\_\_\_\_\_\_\_\_\_\_\_\_\_\_\_\_\_\_\_\_\_\_\_\_\_\_\_\_\_\_\_\_\_\_\_\_\_\_\_\_\_\_\_\_\_\_\_\_\_\_\_\_\_\_\_\_\_\_\_\_\_\_\_\_\_\_\_\_\_\_\_\_\_\_\_\_\_\_\_\_\_\_\_\_

- b. WYBIERZ
- c. NR.KOLUMNY

#### **5) Bazy danych**

- a. BD.ILE.REKORDÓW; BD.ILEREKORDÓW.A
- b. BD.MAX; BD.MIN
- c. BD.SUMA; BD.ŚREDNIA

#### **6) Tekstowe**

- a. LEWY; PRAWY; FRAGMENT.TEKSTU
- b. ZŁĄCZ.TEKSTY
- c. OCZYŚĆ; USUŃ.ZBĘDNE.ODSTĘPY
- d. DŁ
- e. LITERY.MAŁE, LITERY.WIELKIE, Z.WIELKIEJ.LITERY
- f. ZNAJDŹ

#### **7) Informacyjne**

- a. CZY.BŁĄD; BRAK
- b. CZY.LICZBA; CZY.TEKST; CZY.PUSTA
- c. INFO

#### **8) Finansowe**

- a. PMT
- b. FV
- c. IPMT
- d. PPMT

### **9) Daty i czasu**

- a. DZIŚ, TERAZ
- b. DNI.ROBOCZE

#### **10) Zagnieżdżanie funkcji**

\_\_\_\_\_\_\_\_\_\_\_\_\_\_\_\_\_\_\_\_\_\_\_\_\_\_\_\_\_\_\_\_\_\_\_\_\_\_\_\_\_\_\_\_\_\_\_\_\_\_\_\_\_\_\_\_\_\_\_\_\_\_\_\_\_\_\_\_\_\_\_\_\_\_\_

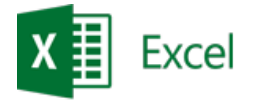

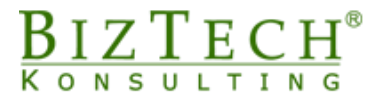

# **Moduł: Narzędzia (MSEX07)**

- **1) Scenariusze**
- **2) Szukaj wyniku**
- **3) Śledzenie zmian**
- **4) Ochrona**
	- a. Ochrona arkusza
	- b. Ochrona skoroszytu
	- c. Ochrona dostępu do pliku
- **5) Tablicowanie wzorów**
- **6) Solver**
- **7) Histogram**

## **Moduł: Wykresy (MSEX08)**

- **1) Dostosowywanie wykresu**
	- a. Zmiana danych źródłowych
	- b. Modyfikacja skali
	- c. Zmiana typu wykresu dla pojedynczej serii danych

\_\_\_\_\_\_\_\_\_\_\_\_\_\_\_\_\_\_\_\_\_\_\_\_\_\_\_\_\_\_\_\_\_\_\_\_\_\_\_\_\_\_\_\_\_\_\_\_\_\_\_\_\_\_\_\_\_\_\_\_\_\_\_\_\_\_\_\_\_\_\_\_\_\_\_\_\_\_\_\_\_\_\_\_\_\_\_\_\_\_\_\_\_\_\_\_\_\_\_\_\_\_\_\_\_\_\_\_\_\_\_\_\_

- **2) Łączenie typów wykresów**
- **3) Tworzenie wykresu na podstawie kilku zakresów**

#### **Moduł: Makropolecenia (MSEX10)**

- **1) Nagrywanie makropoleceń**
- **2) Tworzenie ikon do uruchamiania makropolecenia**
- **3) Tworzenie własnych kart poleceń**

\_\_\_\_\_\_\_\_\_\_\_\_\_\_\_\_\_\_\_\_\_\_\_\_\_\_\_\_\_\_\_\_\_\_\_\_\_\_\_\_\_\_\_\_\_\_\_\_\_\_\_\_\_\_\_\_\_\_\_\_\_\_\_\_\_\_\_\_\_\_\_\_\_\_\_